# **BAB III METODE PENCIPTAAN**

Pada metode penciptaan buku komik ini di susun berdasarkan pendekatan *design thingking*, Secara konseptual design thinking ialah metode untuk menggali kebutuhan manusia yang diinginkan dalam mengatasi permasalahan yang terjadi dan menghasilkan solusi inovatif untuk mencapai tujuan. Metode *design thinking* erat kaitannya dengan emosional, pengalaman, dan keadaan lingkungan manusia. Salah satu tahapan metode *design thinking* yang banyak dirujuk adalah lima tahapan menurut *The Stanford University - Hasso Plattner Institute of Design* (2010) dalam Carrol (2015, hlm 60- 61). Lima tahap tersebut antara lain *Emphatize* (empati)*, Define* (Penetapan)*, Ideate* (gagasan)*, Prototype* (model)*,* dan *Test* (uji)*.* Kelima tahapan tersebut dikemas menjadi satu gagasan dalam ide berkarya dan proses penciptaan penulis.

### **A. Ide Berkarya**

Dalam pembuatan skripsi penciptaaan ini ada beberapa faktor baik dari dalam diri maupun dari luar diri penulis yang mempengaruhi gagasan berkarya. Dari dalam diri, ide ini muncul atas dasar ketertarikan penulis terhadap komik, kegemaran membaca komik di internet dan menggambar ilustrasi digital yang mendorong penulis untuk mencoba membuat karya dalam bentuk buku komik dengan teknik digital. Sedangkan faktor dari luar diri berdasarkan pengamatan di lingkungan sekitar tempat tinggal penulis yakni di Kabupaten Lebak banyak melihat anak-anak remaja yang tidak mengenal budaya dan kekayaan daerah sendiri dikarenakan memiliki minat membaca yang rendah bahkan tidak terbiasa dengan segala hal bentuk karya sastra seperti novel, cerpen, drama, biografi dan lain sebagainya. Sama halnya kisah Saidja dan Adinda yang begitu ikonik bahkan dijadikan nama perpustakaan di Kabupaten Lebak serta hadir dalam bentuk novel berjudul *Max Havelaar* kurang banyak diketahui oleh remaja generasi zaman sekarang karena literatur dan minat membaca masyarakatnya yang masih rendah.

Maka berdasarkan hal-hal di atas sebuah literatur baru dengan media buku komik berjudul kisah Saidja dan Adinda agar bisa mengenalkan kepada anak-anak remaja mengenai kisahnya dan sedikitnya belajar secara singkat sejarah di

dalamnya. Harapannya dengan adanya literatur berbentuk buku komik bisa mengedukasi dan memberi hiburan untuk pembaca khususnya remaja serta meningkatkan minat baca masyarakat di Kabupaten Lebak.

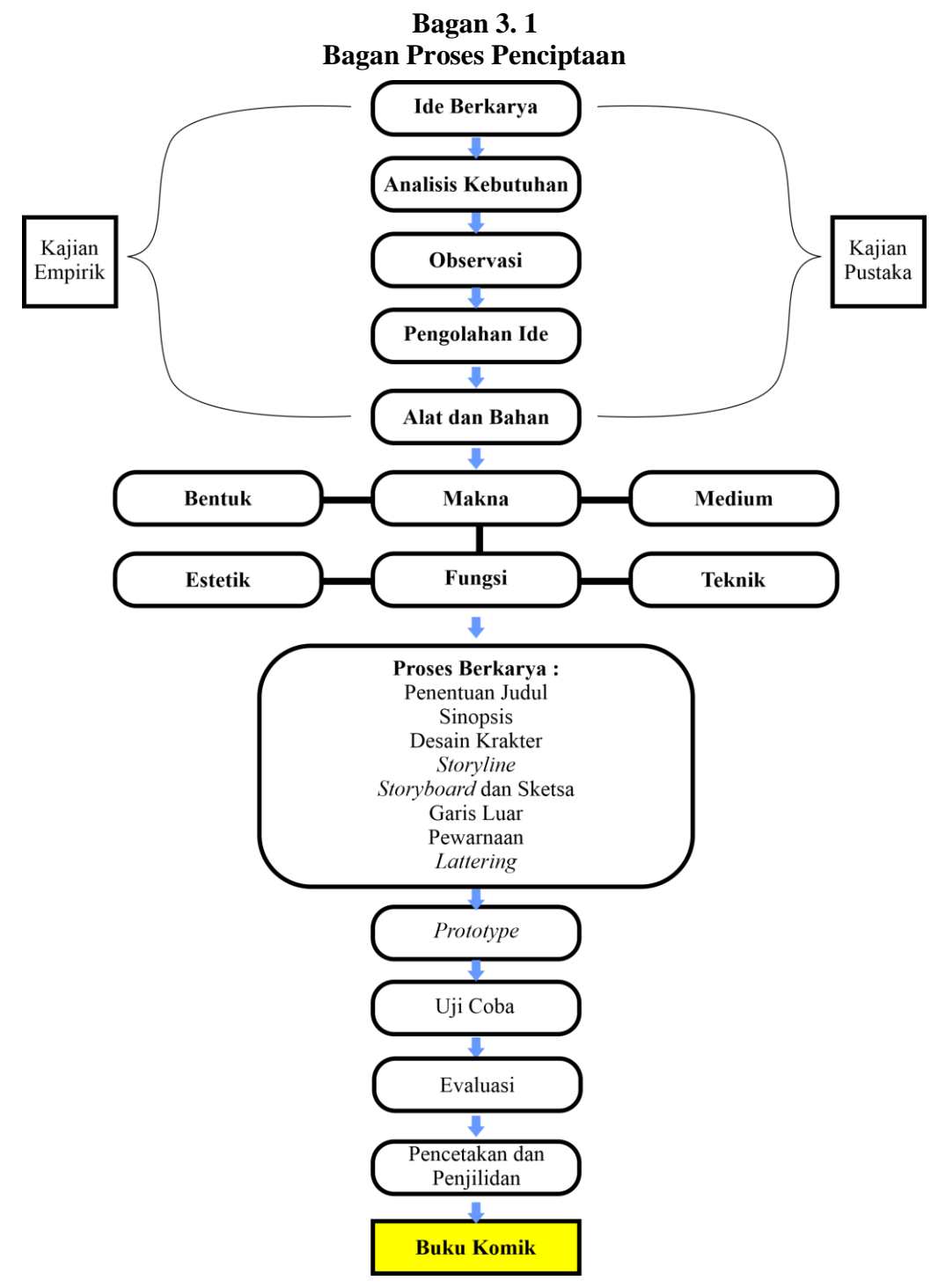

(Sumber : Modifikasi dari *The Stanford University*, 2022)

### **B. Analisis Kebutuhan**

Dalam pembuatan sebuah karya tugas akhir yang berbentuk buku komik penulis mempersiapkan dan mempertimbangkan segala hal yang dibutuhkan untuk pembuatan komik seperti alat, bahan, sumber referensi dan teori pembuatan buku komik dari literatur yang ada. Hal ini dilakukan demi mendapatkan hasil karya yang lebih maksimal.

Dalam tahap ini juga penulis membutuhkan data melakukan survei pada tanggal 17 Maret 2022 secara digital mengenai bentuk karya tentang kisah Saidja dan Adinda yang lebih banyak diminati oleh kalangan remaja di Kabupaten Lebak, menggunakan sebuah kuisioner dengan beberapa instrumen pertanyaan. Hasilnya dari 38 partisipan 23,7% mengungkapkan tertarik dengan karya tentang kisah Saidja dan Adinda dalam bentuk buku komik, jawaban itu tertinggi ke dua setelah jawan film dengan hasil 26,3%.

### **C. Observasi**

Dengan hasil pengamatan mengenai minat baca dan kisah Saidja dan Adinda di kalangan remaja, penulis melakukan observasi lebih lanjut dengan mengunjungi Museum Multatuli pada bulan maret 2022 untuk mencari lebih banyak informasi mengenai kisah Saidja dan Adinda dan karya lainya. Melalui diskusi tertutup bersama kepala Museum Multatuli yakni bapak Ubaidillah Muchtar, hasil dari diskusi tersebut penulis mendapatkan sumber referensi karya yang serupa mengenai kisah Saidja dan Adinda mulai dari karya sastra, teater, lukisan, film bahkan karya komik yang sudah pernah dibuat oleh para komikus lain. Dengan referensi yang ada penulis ingin membuat sebuah komik terbaru dengan penggayaan dan cerita yang berbeda.

### **D. Pengolahan Ide**

Berdasarkan hasil pengamatan, observasi, dan survei dilanjutkan dengan memadukan semua sumber menjadi sebuah cerita dan aset visual yang bisa digunakan sebagai pembangun utama pembuatan sebuah buku komik. Mulai dari sinopsis, *storyline* desain karakter dan sebagainya.

# **E. Alat dan Bahan**

Berikut ini adalah alat dan bahan yang digunakan oleh penulis dalam proses pembuatan buku komik ini:

|                | Alat dan bahan Pembuatan Buku Komik |                                     |                         |  |
|----------------|-------------------------------------|-------------------------------------|-------------------------|--|
| N <sub>0</sub> | Alat &                              | Gambar                              | <b>Kelebihan</b>        |  |
|                | bahan                               |                                     |                         |  |
| $\mathbf{1}$   | <b>Kertas HVS</b>                   |                                     | Ringan dan mudah        |  |
|                | A4 70 dan                           |                                     | didapatkan.             |  |
|                | $100$ gsm.                          |                                     | permukaannya tidak      |  |
|                |                                     |                                     | dilapisi seperti art    |  |
|                |                                     |                                     | <i>paper</i> , sehingga |  |
|                |                                     |                                     | memiliki daya serap     |  |
|                |                                     |                                     | yang tinggi. Kertas     |  |
|                |                                     |                                     | HVS memiliki            |  |
|                |                                     |                                     | ukuran yang             |  |
|                |                                     |                                     | beragam, mulai dari     |  |
|                |                                     |                                     | A3, A4, A4s, F4, Q,     |  |
|                |                                     |                                     | Qs, B5, dll. Gramasi    |  |
|                |                                     | Gambar 3.1                          | kertas HVS              |  |
|                |                                     | <b>Kertas HVS</b>                   | umumnya berkisar        |  |
|                |                                     | (Sumber: Dokumentasi Pribadi, 2022) | 60gsm, 70gsm,           |  |
|                |                                     |                                     | 80gsm, hingga           |  |
|                |                                     |                                     | $100$ gsm.              |  |
| $\overline{2}$ | Pensil                              |                                     | Pensil                  |  |
|                | mekanik                             |                                     | mekanik adalah pen      |  |
|                |                                     |                                     | sil yang di             |  |
|                |                                     |                                     | dalamnya terdapat       |  |
|                |                                     |                                     | mekanisme di            |  |
|                |                                     |                                     | mana bila ditekan       |  |
|                |                                     |                                     | akan                    |  |
|                |                                     |                                     | mengeluarkan grafit     |  |
|                |                                     |                                     | kecil melalui lubang    |  |
|                |                                     | Gambar 3.2                          | kecil yang menonjol     |  |
|                |                                     | Pensil Mekanik                      | di bawahnya.            |  |
|                |                                     | (Sumber: Dokumentasi Pribadi, 2022) | Seperti pensil pada     |  |
|                |                                     |                                     | umumnya, juga           |  |
|                |                                     |                                     | terdapat                |  |
|                |                                     |                                     | karet penghapus di      |  |
|                |                                     |                                     | ujung lainnya.          |  |
|                |                                     |                                     | Pensil mekanis          |  |
|                |                                     |                                     | dapat                   |  |
|                |                                     |                                     | membuat garis yang      |  |
|                |                                     |                                     | konsisten               |  |

**Tabel 3. 1 Alat dan Bahan Pembuatan Buku Komik**

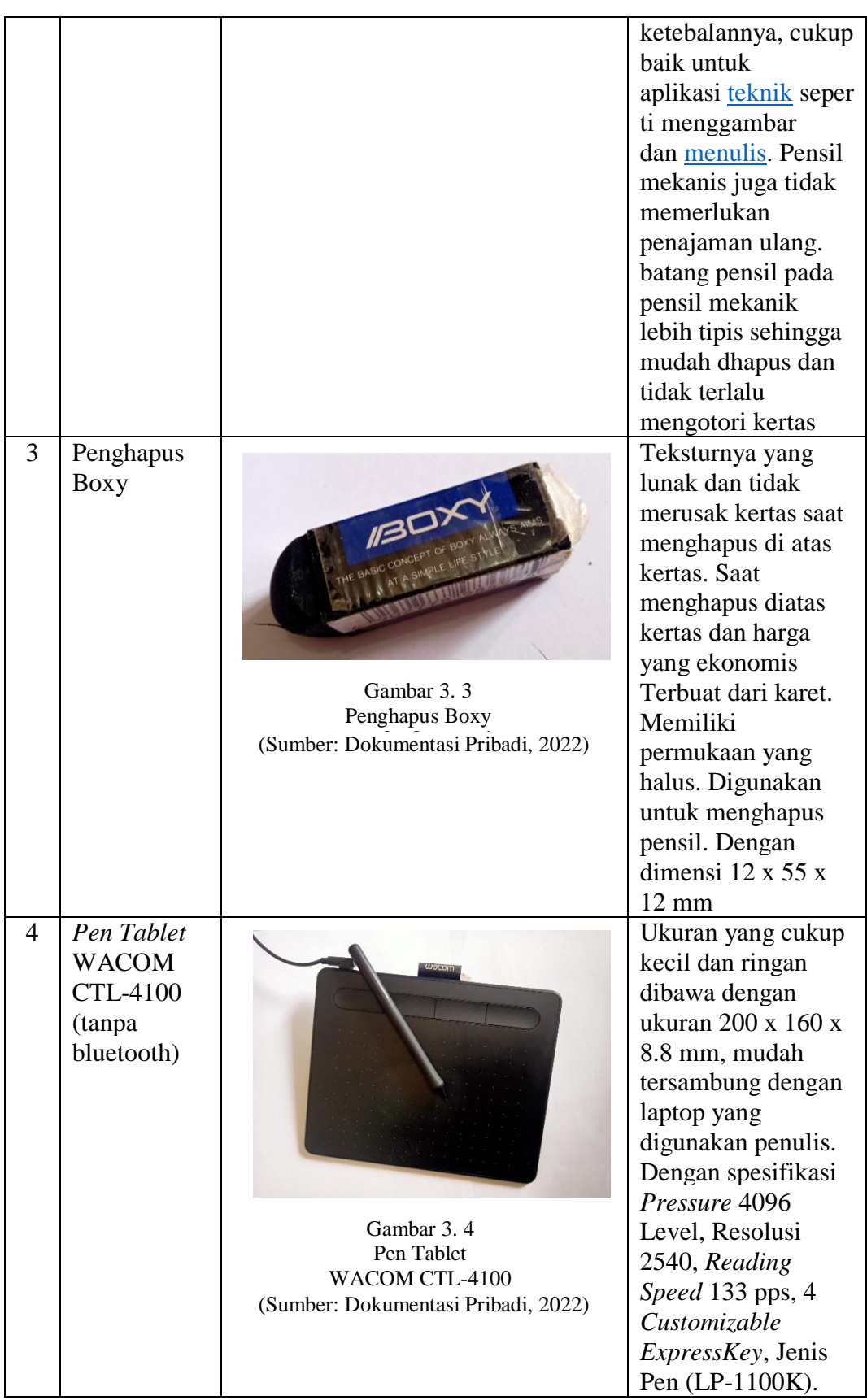

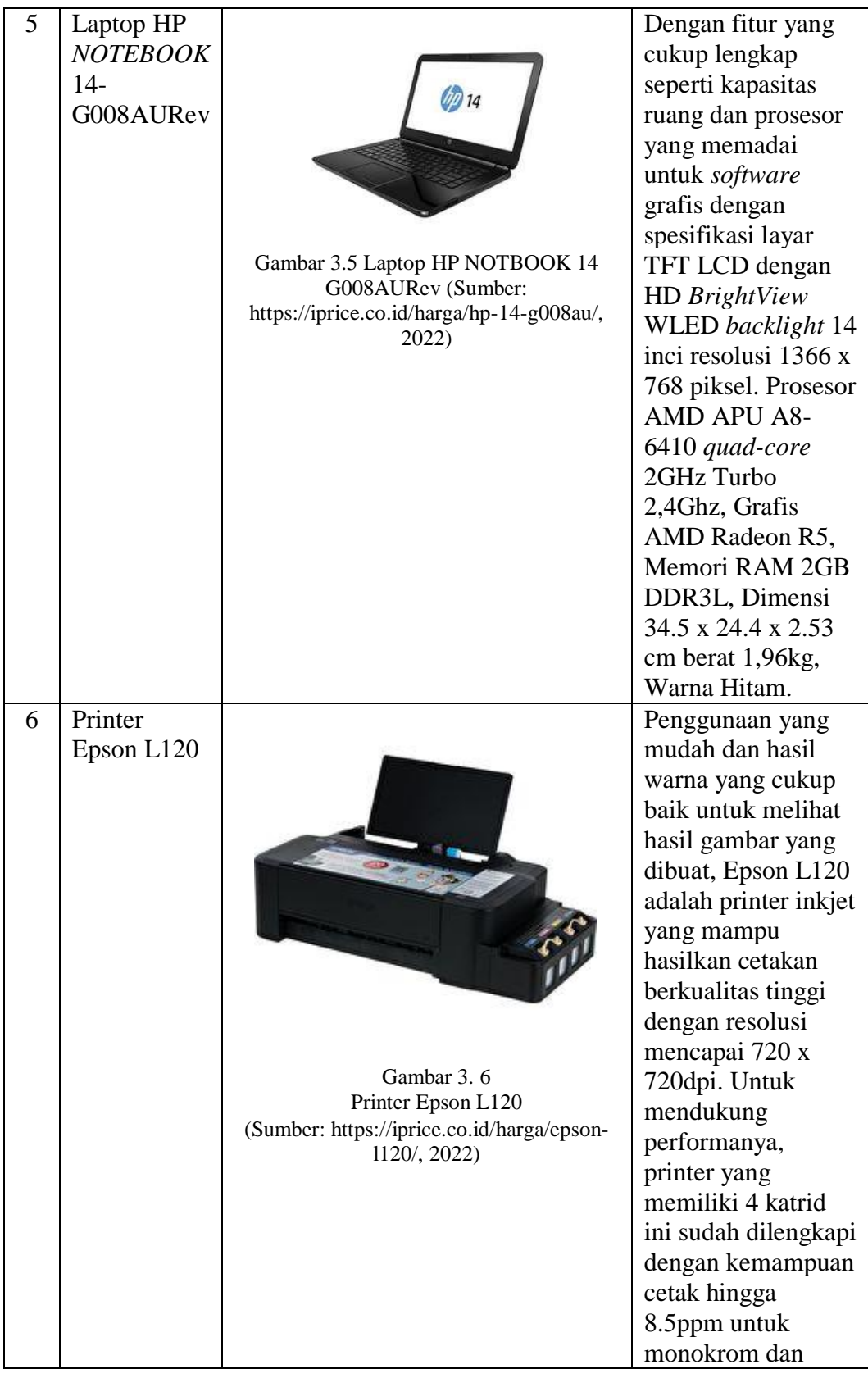

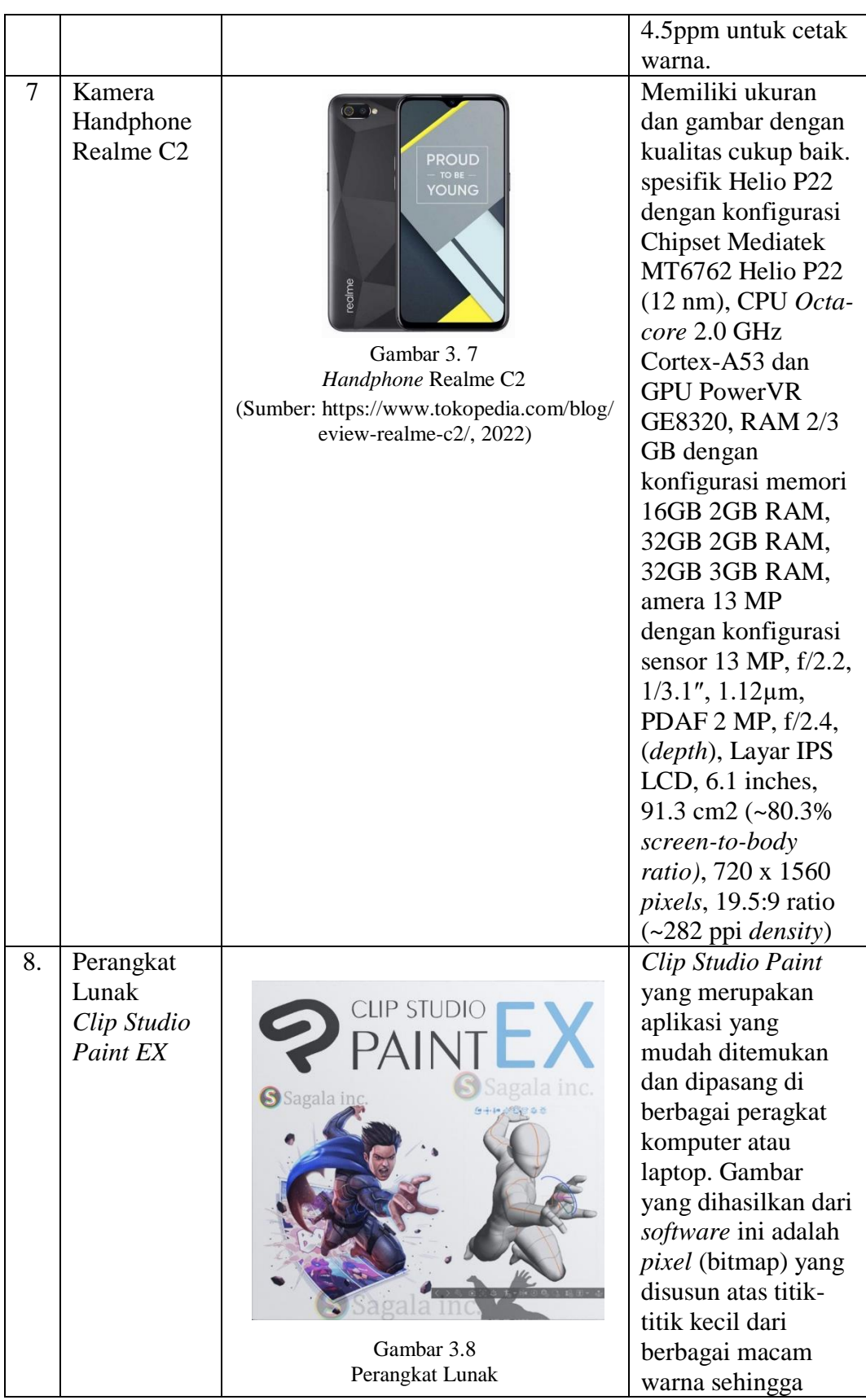

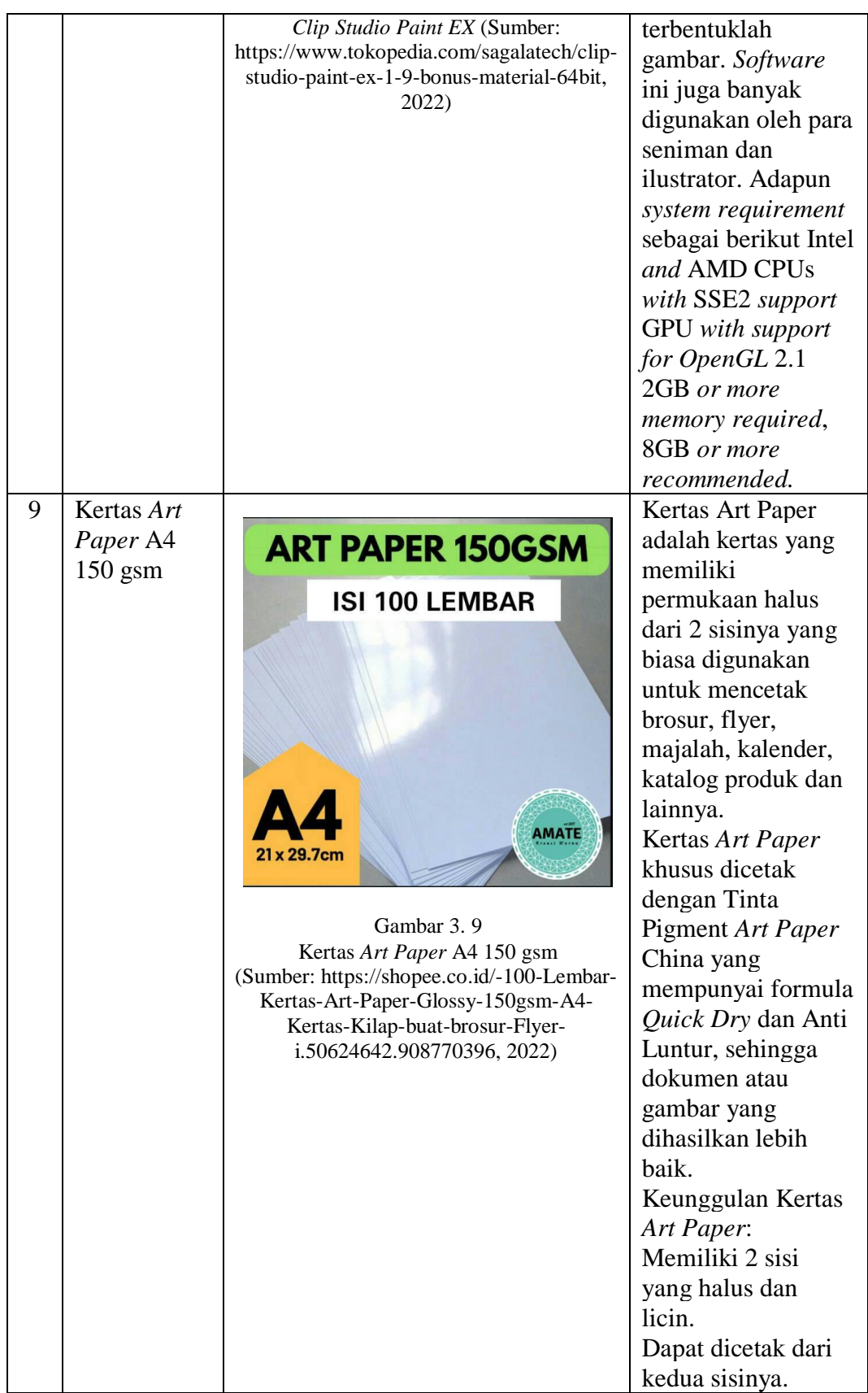

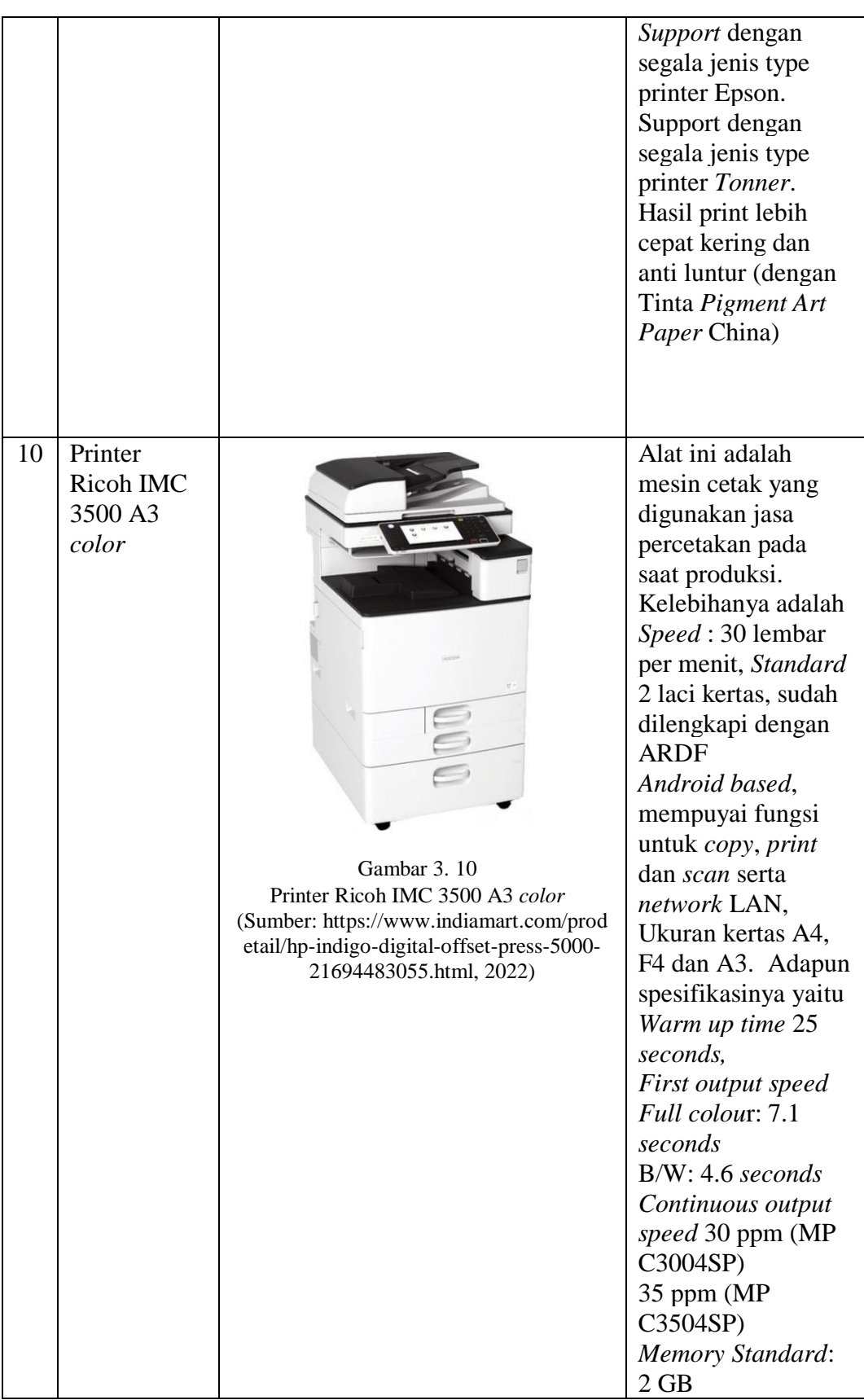

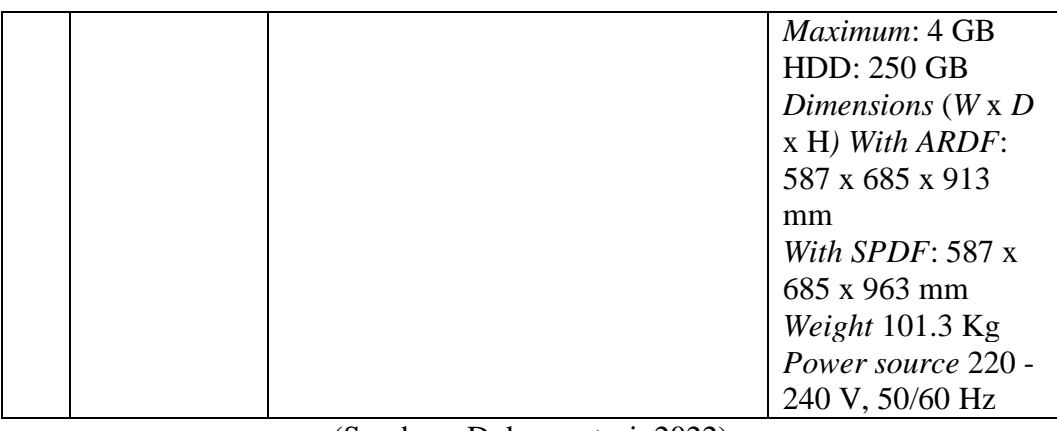

(Sumber : Dokumentasi, 2022)

### **F. Proses Berkarya**

Setiap komikus memiliki proses pembuatan komik yang berbeda-beda akan tetapi penulis mencoba merangkai proses pembuatan buku komik secara sistematis mulai dari sebuah ide utama, cerita dan konsep awal visual yang seterusnya disebut sinopsis, desain karakter *storyline* dan *storyboard*. Semua unsur tersebut diolah berdasarkan sumber dan referensi yang sudah dilakukan sebelumnya.

Setelah melakukan observasi dan mengolah ide dan cerita berikut tahapan pembuatan komik yang dilakukan oleh penulis:

### **1. Penentuan Judul**

Penulis memilih judul "Saidja & Adinda" penentuan judul sebenarnya bisa dilakukan di awal atau di akhir pembuatan komik namun alangkah baiknya judul ditetapkan terlebih dahulu agar memudahkan dalam penyusunan cerita.

#### **2. Sinopsis**

Merupakan uraian singkat yang menjawab keseluruhan cerita. Penulis menjabarkan menjadi beberapa bagian dalam komik, yakni bagian awal, tengah dan akhir. Berikut adalah sinopsis bagian awal dari komik "Saidja & Adinda":

Keluarga Saidja hidup di desa Badur, Banten. Ayah Saidja seorang petani yang hanya memiliki seekor kerbau untuk menggarap sawahnya. Suatu hari kerbau Ayah Saidja dirampas oleh pejabat distrik Parang Kujang, karena ayah Saidja tidak bisa membayar pajak tanah. Perampasan ini berlangsung sebanyak 3 kali sampai pada akhirnya ayah Saidja sudah tidak memiliki apa-apa untuk dijual dan membeli kerbau. Ayah Saidja akhirnya mencoba merebut kembali kerbaunya namun dirinya terlalu lemah dan harus meregang nyawa di penjara, Saidja remaja tinggal di desa.

Setelaah ayahnya meninggal, Saidja punya rencana untuk pergi ke Batavia, bekerja di sana, mendapatkan uang kemudian bisa membeli kerbau. Bagi keluarga Saidja kerbau merupakan roda penggerak kehidupan, karena bisa membantu mengolah sebuah sawah dan menolong tercekiknya kebutuhan pangan ditengah tekanan pajak tanah tinggi yang ditetapkan oleh pemerintah kolonial.

### **3. Desain Karakter**

Setelah memiliki sinopsis yang utuh beserta tokoh dan latar tempat, tahap selanjutnya adalah pembuatan karakter yang disesuaikan dengan sifat, watak dan latar tokoh dalam cerita. Berikut adalah beberapa karakter yang ada dalam komik "Saidja & Adinda":

a) Saidja Kecil dan Dewasa

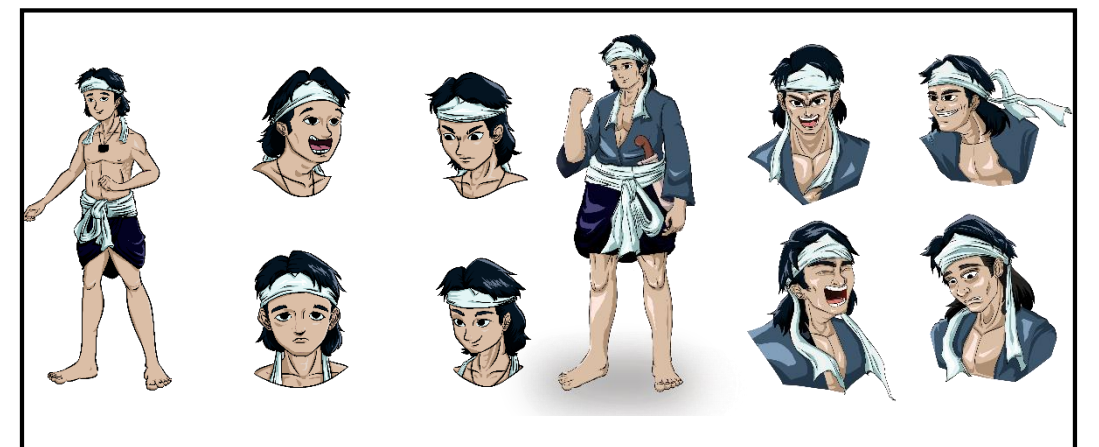

Gambar 3.11 Saidja Kecil dan Dewasa Gambar 3. 11 Saidja Kecil dan Dewasa (Sumber: Dokumentasi, 2022) b) Adinda Kecil dan Dewasa

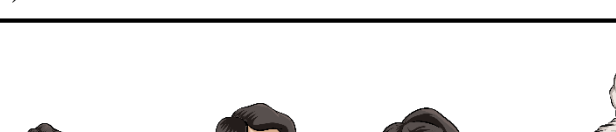

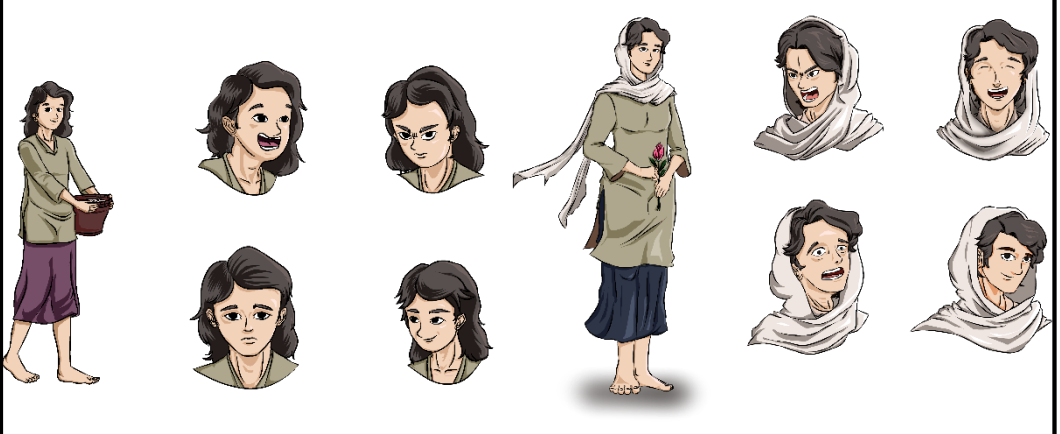

Gambar 3.12 Adinda Kecil dan Dewasa Gambar 3. 12 Adinda Kecil dan Dewasa(Sumber: Dokumentasi, 2022)

c) Demang Parangkujang

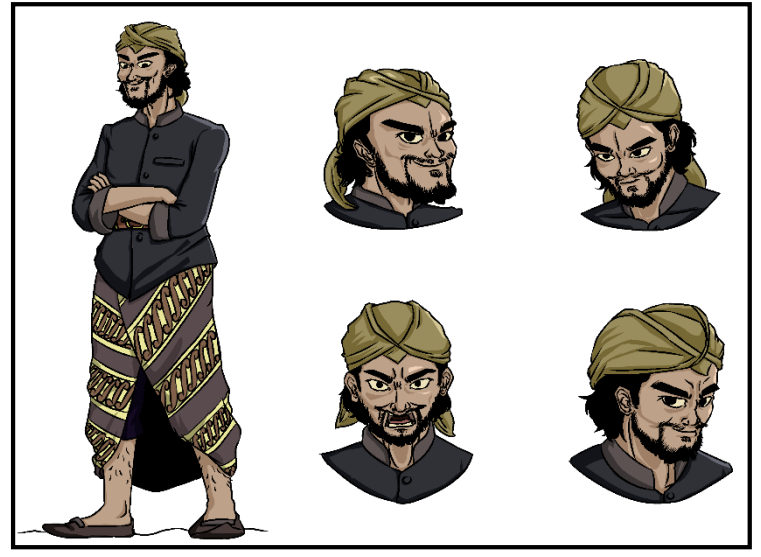

Gambar 3.13 Demang Parangkujang Gambar 3. 13 Demang Parangkujang (Sumber: Dokumentasi, 2022)

d) Pengawal Demang dan Tentara Belanda

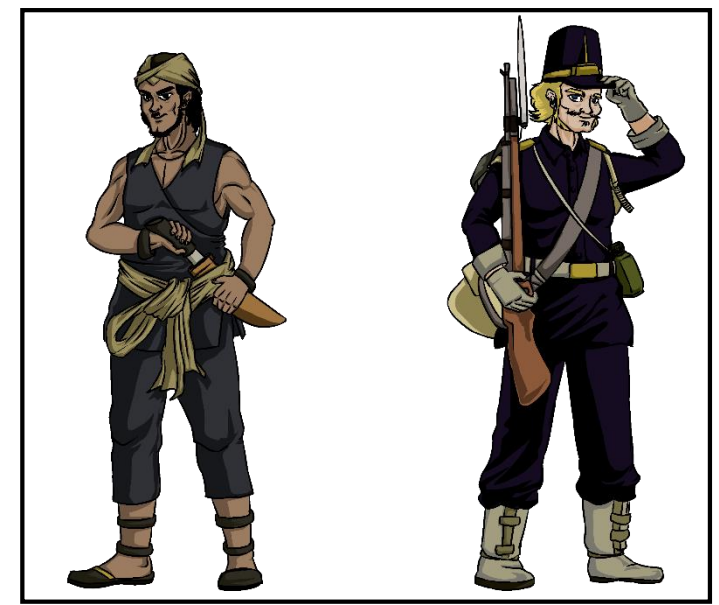

Gambar 3.14 Pengawal dan Tentara Belanda Gambar 3. 14 Pengawal dan Tentara Belanda(Sumber: Dokumentasi, 2022)

### **4.** *Storyline*

*Storyline* bertujuan untuk menjabarkan cerita secara detail mengenai tempat, suasana dan lain-lain. *Storyline* yang dibuat oleh penulis dibuat dalam setiap plot cerita agar memudahkan dalam menentukan aset visual yang diperlukan. Berikut

merupakan salah satu contoh *storyline* yang digunakan pada komik "Saidja & Adinda":

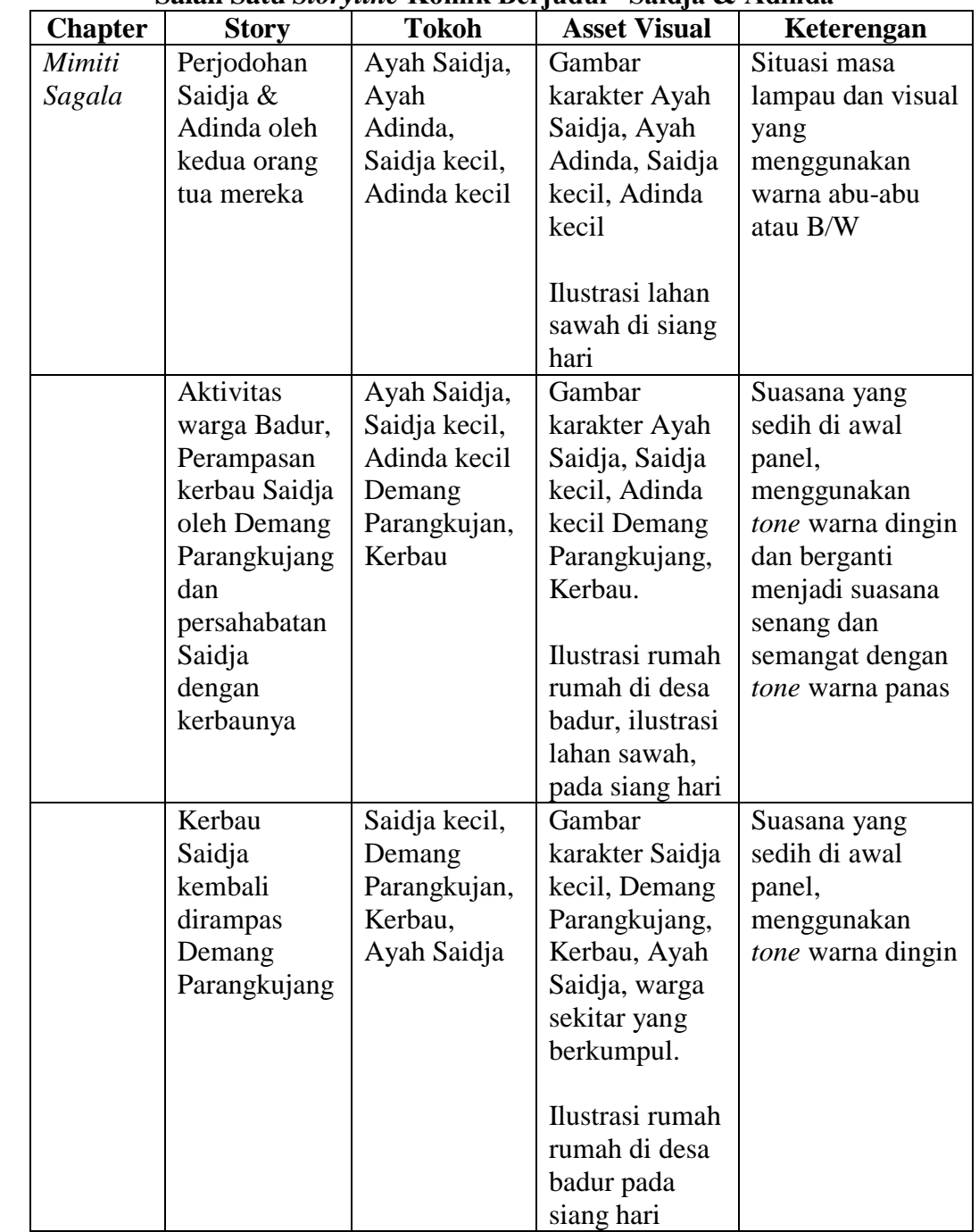

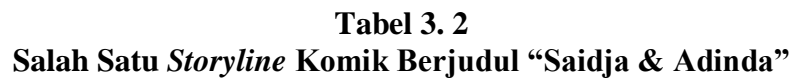

**(**Sumber: Dokumentasi Penulis, 2022)

### **5.** *Storyboard* **dan Sketsa**

Pembuatan *storyboard* merupakan sketsa kasar dengan menentukan bentuk panel, arah sudut pandang, gestur karakter dan tata letak dialog yang kemudian dilanjutkan dengan sketsa serta garis yang lebih jelas untuk mempermudah proses *outline* dan *coloring.* Dalam tahapan ini dan sketsa sudah dibuat secara digital dalam *software Clip Studio Paint EX* dengan ukuran kanvas A3 29,7 x 42 cm serta resolusi 300 dpi. *Storyboard* juga ditempatkan pada lapisan paling bawah yang kemudian *opacity* dikurangi sebanyak 50% lalu ditimpa dengan lapisan kedua sketsa untuk diperjelas garisnya.

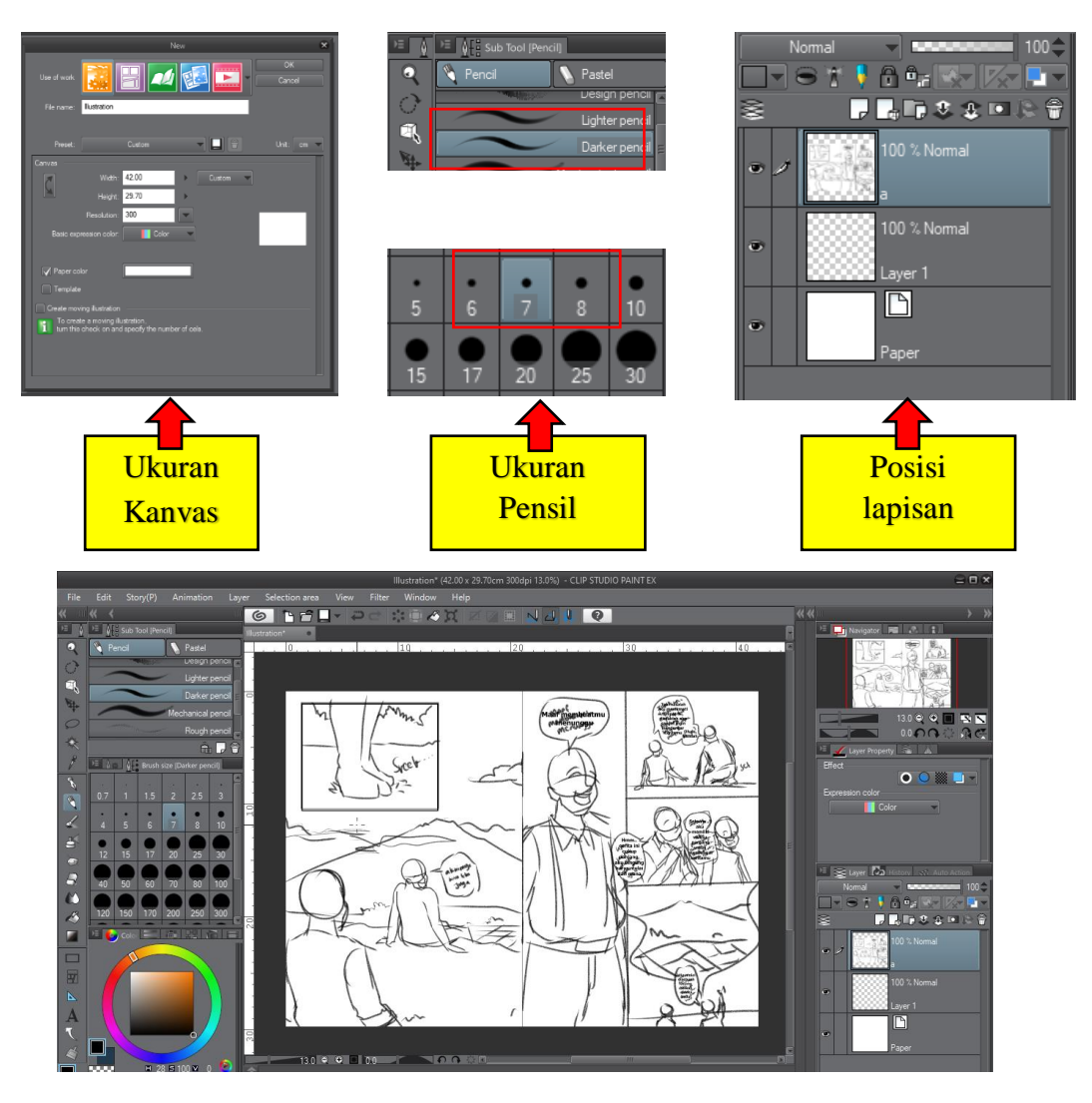

Gambar 3.15 *Storyboard* Gambar 3. 15 (Sumber: Dokumentasi, 2022)

Goresan *storyboard* dan sketsa pada tahap ini menggunakan fitur pencil ukuran relatif mulai dari 7-10 pt.

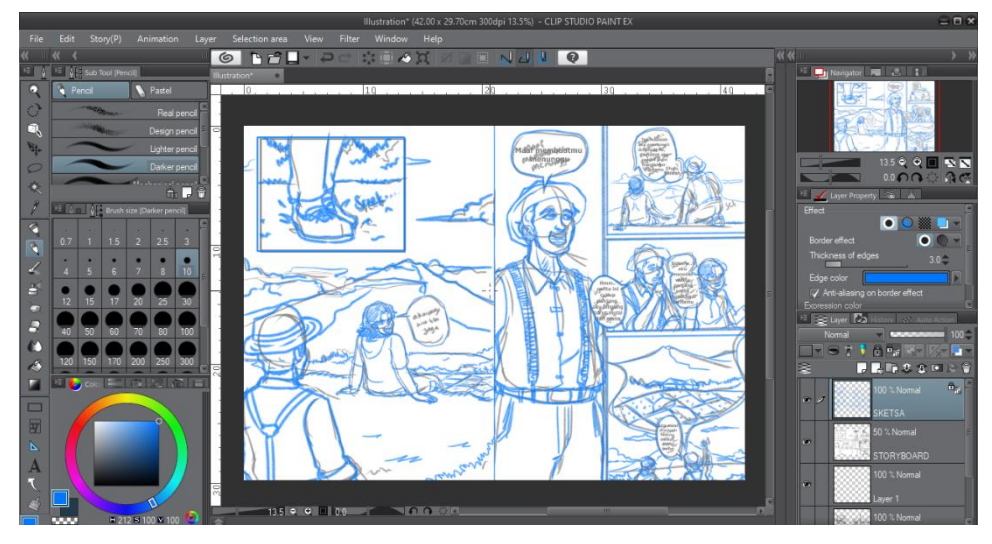

Gambar 3.16 Sketsa Gambar 3. 16 Sketsa(Sumber: Dokumentasi, 2022)

# **6.** *Outline* **atau Garis Luar**

Setelah proses sketsa selesai tahap selanjutnya adalah *outline* atau garis luar, pada tahap ini lapisan sketsa yang sudah jadi ditimpa dengan lapisan *outline* untuk kembali mempertegas garis agar terlihat lebih jelas (*clean*) serta mempertegas tesktur pada objek yang ada dalam gambar.

Semua bagian objek pada gambar diberi *outline* kecuali balon kata karena balon kata akan di buat dalam lapisan terpisah.

Lapisan *outline* ini dibuat secara digital menggunakan fitur *Pen* ukuran relatif 7-15 pt dengan pengaturan fitur *Pen* seperti pada gambar dibawah.

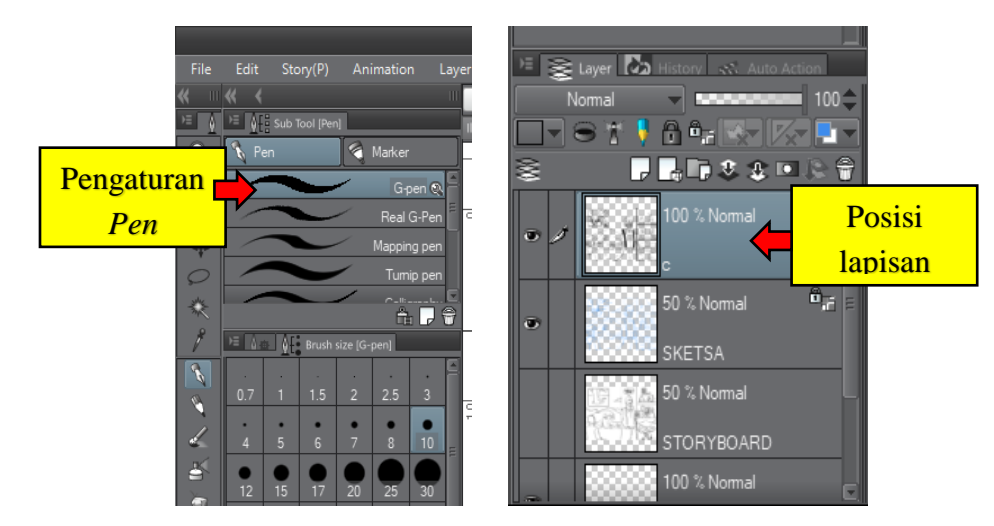

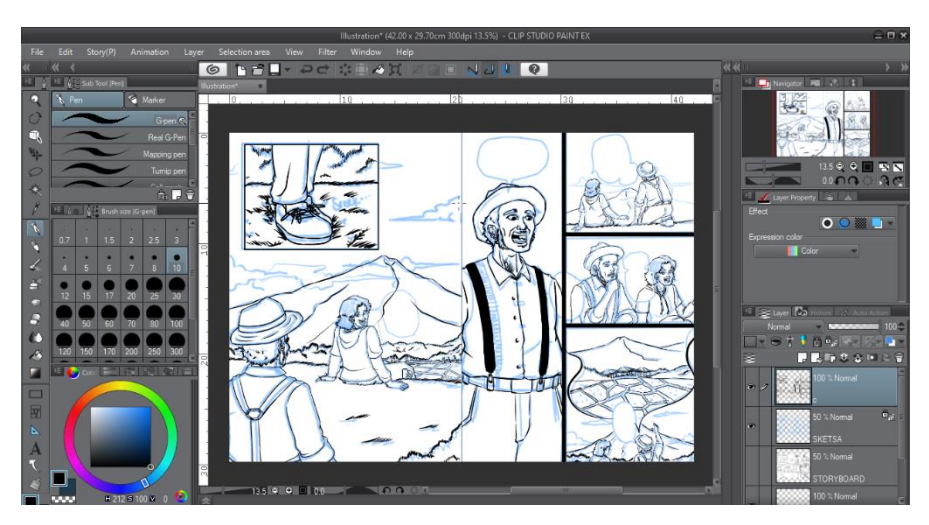

Gambar 3.17 *Outline* Gambar 3. 17 *Outline*(Sumber: Dokumentasi, 2022)

# **7. Pewarnaan**

Khusus pada roses ini lapisan warna disimpan pada bagian bawah setelah *outline* agar tetap terlihat dan tidak menutupi *outline*. Tahapan ini dibagi menjadi tiga tahap yakni *base color*, *shading* dan *lighting*. Tahap pertama yang dilakukan adalah pewarnaan *base color* atau warna dasar dengan cara menutup semua bagian kosong pada *outline*, penulis menyesuaikan warna base dengan objek yang ada pada gambar. Proses ini menggunakan fitur *Fill* dengan pengaturan fitur seperti pada gambar.

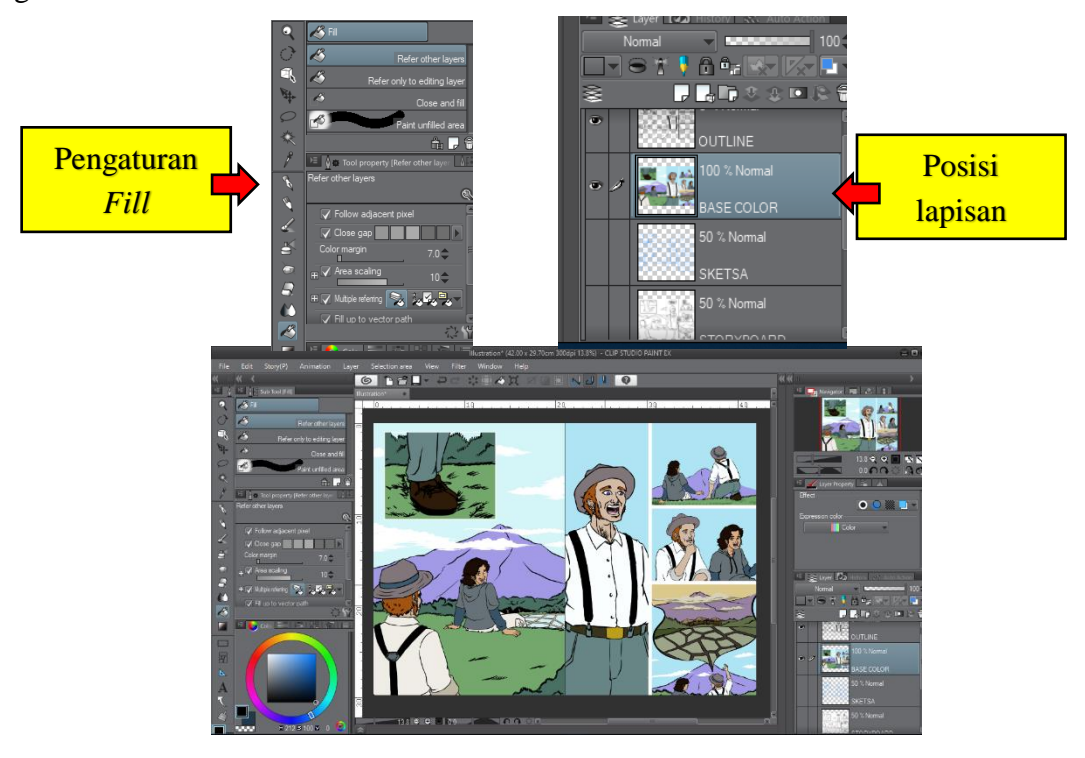

Gambar 3.18 *Base Color* Gambar 3. 18 *Base Color* (Sumber: Dokumentasi, 2022)

Tahap warna yang kedua adalah *shading* atau bayangan, lapisan warna ini disimpan pada bagian atas *base color* untuk memberikan warna lebih gelap turunan dari *base color* atau warna analog ke arah gelap agar gambar seolah-olah tampak lebih nyata dan bervolume. Bentuk *shading* dibuat dengan fitur *Selection* dengan pengaturan seperti pada gambar, kemudian diberi warna dengan fitur *Fill.*

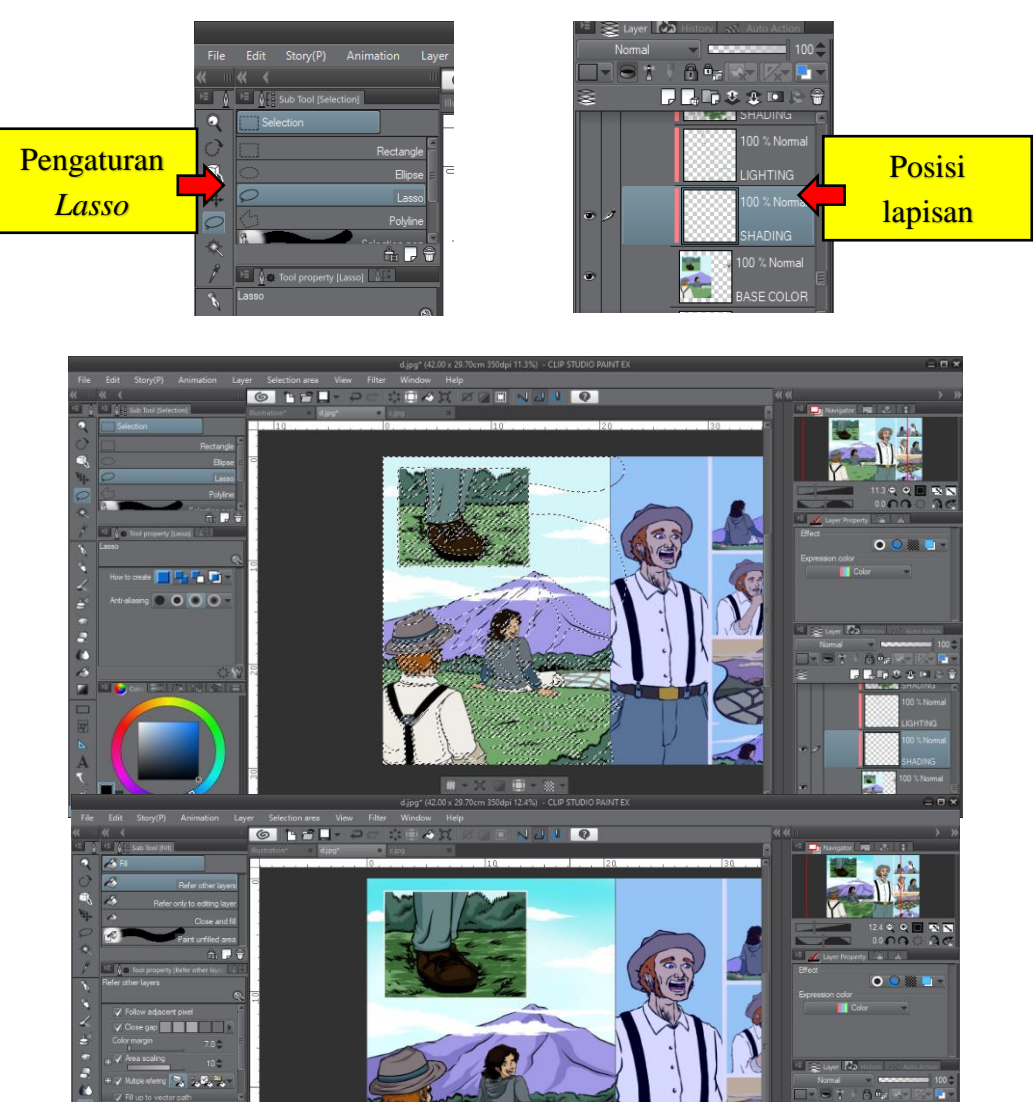

Gambar 3.19 *Shading* Gambar 3. 19 *Shading*(Sumber: Dokumentasi, 2022)

Tahap warna yang ketiga adalah *highlight* atau pencahayaan sama seperti dengan tahap pewarnaan *shading* namun warna yang digunakan adalah warna analog turunan dari warna *base color* ke arah yang lebih terang atau bisa juga menggunakan warna *complementer* atau berlawanan dengan *base color.*

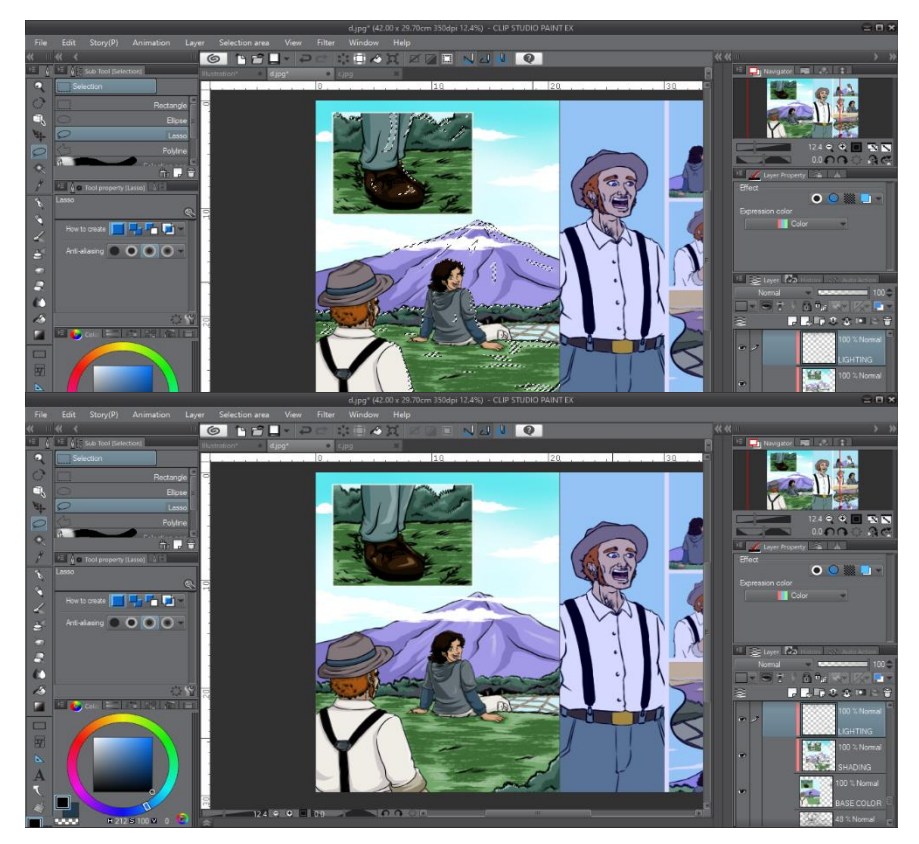

Gambar 3.20 *Lighting* Gambar 3. 20 *Lighting*(Sumber: Dokumentasi, 2022)

### **8. Pemberian Teks (***Lattering***)**

Pemberian teks pada komik menggunakan balon kata seperti komik pada umumnya. Didahului dengan penulisan teks kemudian dilanjutkan dengan pembuatan balon kata yang sesuai. Pemberian teks ini merupakan lapisan teratas dari lapisan warna, pemberian teks ini menggunakan fitur Text dengan menggunakan *font* yang sudah disiapkan sebelumnya yakni font *Comics Books*  untuk dialog dan *Comics Display* untuk narasi*.* Ukuran font yang digunakan untuk dialog dan narasi adalah 18 pt. Kemudian balon kata dibuat menyesuaikan dengan dialog atau percakapan yang terjadi pada cerita.

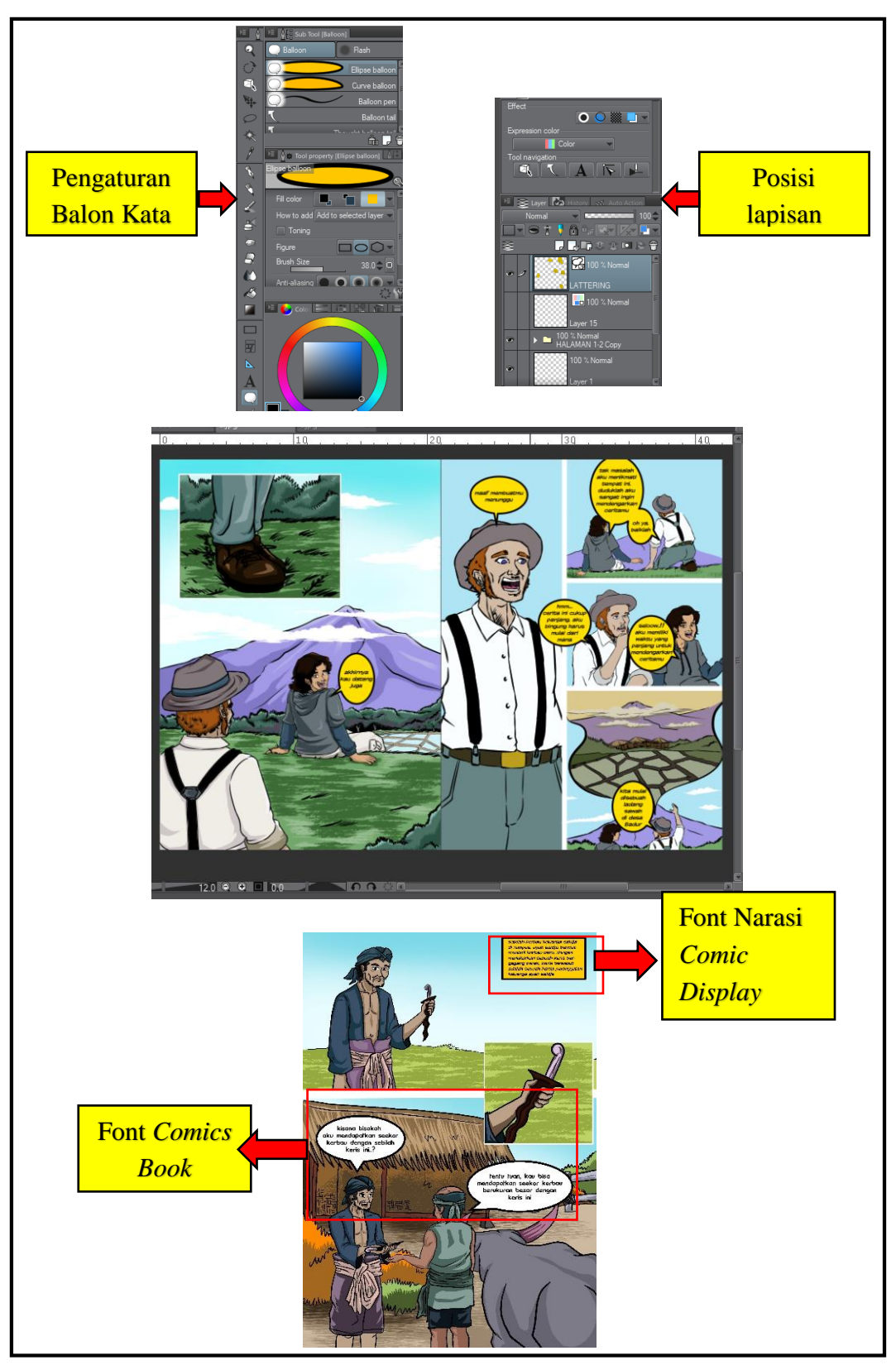

Gambar 3. 21 *Lattering* (Sumber: Dokumentasi, 2022)

### **9.** *Prototype*

### a) Proses Manual

Setelah semua halaman diselesaikan, penulis membuat sampul. Selanjutnya dilakukan proses digital. Beberapa *file* dikumpulkan pada satu folder kemudian dibawa ke percetakan. Halaman komik dicetak dikertas *Art Papper* 150 gsm ukuran A4. Sebelumnya penulis melakukan uji coba pencetakan beberapa halaman untuk melihat hasil gambar, warna dan *layout* sudah sesuai dengan konsep awal.

b) Proses Digital

Selain komik dicetak untuk dilakukan uji coba penulis menyiapkan *link* dan *barcode* bagi *audience* sehingga bisa membacanya menggunakan *android* dan dapat diunduh secara gratis.

### **G. Uji coba**

setelah komik "Saidja & Adinda" selesai dibuat, penulis memerlukan uji coba untuk mengetahui sejauh mana komik ini dapat dipahami oleh pembaca. Dengan beberapa aspek uji coba analisis, yaitu:

- 1. Segmentatif komik "Saidja & Adinda" adalah laki-laki dan wanita yang berusia 11-21 tahun (remaja), 21-30 tahun (dewasa), dengan segala latar belakang baik itu pelajar dan *non*-pelajar.
- 2. Ilustrasi dalam komik "Saidja & Adinda" menggunakan gaya semi kartun yang colorfull sehingga terlihat menarik
- 3. Tipografi yang digunakan dalam komik "Saidja & Adinda" adalah font Comic Book dan Comic Display, yang mudah dibaca sehingga cocok digunakan untuk huruf pada komik
- 4. Bahasa yang digunakan dalam komik "Saidja & Adinda" adalah bahasa Indonesia

Dari beberapa aspek diatas, penulis melakukan uji coba kepada 10 orang dengan *gender*, usia, dan latar belakang berbeda. Uji coba dilakukan secara dalam jaringan (daring*)* dan luar jaringan (luring) menggunakan *googleform* pada tanggal 02 Desember 2022. Uji coba ini disebarkan secara daring melalui aplikasi WhatsApp dan Instagram yang berisi link komik yang berformat PDF dan *link Google Form* yang diisi setelah responden membaca komiknya. Untuk memenuhi

keterpahaman komik yang dibuat, penulis telah menyiapkan beberapa pertanyaan, diantaranya:

- 1. Apakah anda paham dengan informasi yang disampaikan pada buku komik "Saidja & Adinda"?
- 2. Apakah hurufnya bisa terbaca dengan jelas?
- 3. Apakah cerita yang disampaikan berdasarkan isi balon kata dan kotak narasi, mudah dipahami?
- 4. Apakah gambar ilustrasi di komik ini sesuai dengan isi balon kata dan kotak narasi?
- 5. Apakah gambar ilustrasi di buku komik ini mudah dipahami?
- 6. Apakah anda menyukai gambar ilustrasinya?
- 7. Bagian mana yang paling anda sukai?
- 8. Apakah anda mendapatkan pesan moral setelah membaca buku komik tersebut?. Jika iya, apakah pesan moralnya?
- 9. Apakah kesan anda setelah membaca buku komik "Saidja & Adinda"?
- 10. Tolong berikan kritik dan saran!.

Kemudian didapatkan hasil jawaban dari setiap pertanyaan adalah sebagai berikut:

- 1. Sembilan dari sepuluh pembaca paham dengan informasi yang disampaikan pada buku dan satu pembaca menjawab cukup paham dengan informasi yang disampaikan pada buku ini.
- 2. Lima dari sepuluh pembaca bisa membaca hurufnya dengan jelas dan lima orang pembaca lainya merasa cukup bisa membaca hurufnya dengan jelas.
- 3. Enam dari sepuluh pembaca mudah memahami cerita yang disampaikan berdasarkan isi balon kata dan kotak narasi dan empat pembaca lainya merasa cukup bisa memahami cerita yang disampaikan berdasarkan isi balon kata dan kotak narasi.
- 4. Sepuluh dari sepuluh pembaca menjawab ilustrasinya sesuai dengan isi balon kata dan kotak narasi.
- 5. Sepuluh dari sepuluh pembaca mudah memahami ilustrasi pada buku komik ini.
- 6. Sepuluh dari sepuluh pembaca menyukai gambar ilustrasi pada buku komik ini.
- 7. Dari berbagai jawaban pembaca maka dapat diklasifikasikan yaitu lima orang dari sepuluh pembaca menyukai isi cerita dari buku komik ini, dua dari sepuluh pembaca menyukai ilustrasi dari buku komik ini, dan tiga dari sepuluh menyukai momen ikonik seperti kerbau Saidja membunuh harimau, Saidja bersyair untuk Adinda, dan momen keluarga Adinda pergi dari Desa Badur ke Distrik Lampung.
- 8. Dari berbagai jawaban sepuluh pembaca maka dapat disimpulkan pesan moral yang didapat dari buku komik ini adalah tentang bagaimana mengembangkan karakter menjadi lebih baik yang terinspirasi dari setiap karakter seperti sikap pantang menyerah, sabar, dewasa, tekun, semangat, amanah dan bijak. Selain itu, terdapat beberapa pesan moral yang berupa nilai-nilai kemanusiaan seperti saling membantu dan tidak menindas golongan rakyat tertentu.
- 9. Sembilan dari sepuluh pembaca memberikan kesannya yang positif untuk komik ini, mulai dari merasakan kesan suka terhadap isi cerita, visual komik, nilai moral, karakter komik serta memberi dukungan kepada penulis sebagai pembuat komik.
- 10. Dari berbagai jawaban pembaca maka dapat diklasifikasikan yaitu lima dari sepuluh pembaca memberi kritik dan saran terhadap kesalahan teknis pembuatan komik, seperti salah penulisan, penempatan dialog, outline balon kata terlalu tebal dan tata bahasa yang harus disederhanakan. Empat dari sepuluh pembaca memberi kritik dan saran terhadap isi cerita seperti, menginginkan akhir kisah yang bahagia, menambahkan kelanjutan cerita, dan menyarankan untuk membuat kisah tentang rakyat Lebak lainya. Serta satu dari sepuluh pembaca merasa puas dengan keseluruhan buku komik mulai dari isi cerita dan visualnya.

Dari data di atas, penulis berkesimpulan bahwa dari segi teks, *font* yang penulis pilih sudah memiliki keterbacaan yang baik sehingga pembaca dapat dengan mudah membaca tulisan pada buku komik ini, namun dengan adanya

kesalahan penulisan serta bahasa yang formal terkesan kaku dan membuat pemahaman cerita yang berbeda-beda. Sedangkan dari segi gambar ilustrasi, sama sekali tidak ada masalah. Semua pembaca menyukai dan paham dengan gambar ilustrasi yang penulis buat. Kendala lain seperti ukuran *font* di kotak narasi yang dirasa kecil, hal itu bisa disebabkan karena ditulis dalam citak miring dan kotak narasi yang terlalu sempit membuat seolah-olah ukuranya lebih kecil daripada tulisan pada dialog. Namun jika dilihat secara keseluruhan, semua pembaca mampu memahami informasi yang disampaikan sehingga mereka juga mendapat kesan yang baik.

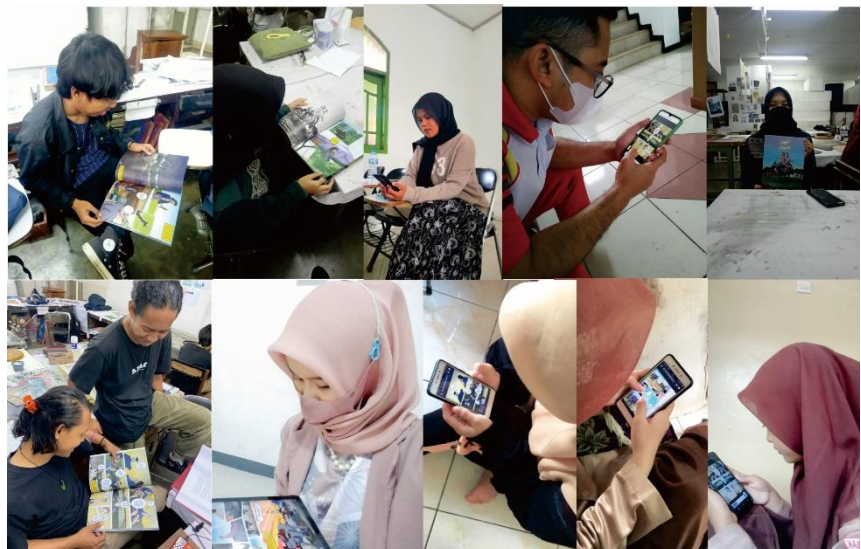

Gambar 3. 22 Segmentatif (Sumber: Dokumentasi, 2022)

### **H. Evaluasi**

Proses uji coba segmentatif yang dilakukan sebelumnya cukup membantu tahap evaluasi agar proses maupun hasil karya yang sudah dievaluasi kedepannya dapat memberikan hasil yang melebihi ekspektasi maupun konkrit secara informasi. Keseluruhan isi buku komik *Saidja dan Adinda* ini dirasa cukup mewakili unsur bacaan yang baik untuk kalangan remaja, dewasa, dan penikmat komik. Dalam evaluasi yang mungkin menjadi tolak ukur yang baik kedepannya, penulis mendapatkan saran dari uji coba untuk memperbaiki teks mulai dari menyederhanakan dialog dalam balon kata, kesalahan penulisan kata, penempatan dialog yang masih belum sesuai, ukuran huruf dan kotak narasi yang perlu diperbesar, memperkecil ukuran *outline* balon kata, serta nomer halaman yang

masih belum lengkap. Berikut beberapa evaluasi dari hasil uji coba yang sudah diperbaiki dalam buku komik " Saidja dan Adinda" ini.

### **1. Penyederhanaan kata-kata dalam dialog**

Kata-kata dalam beberapa dialog disederhanakan agar lebih efektif, seperti pada contoh di bawah ini:

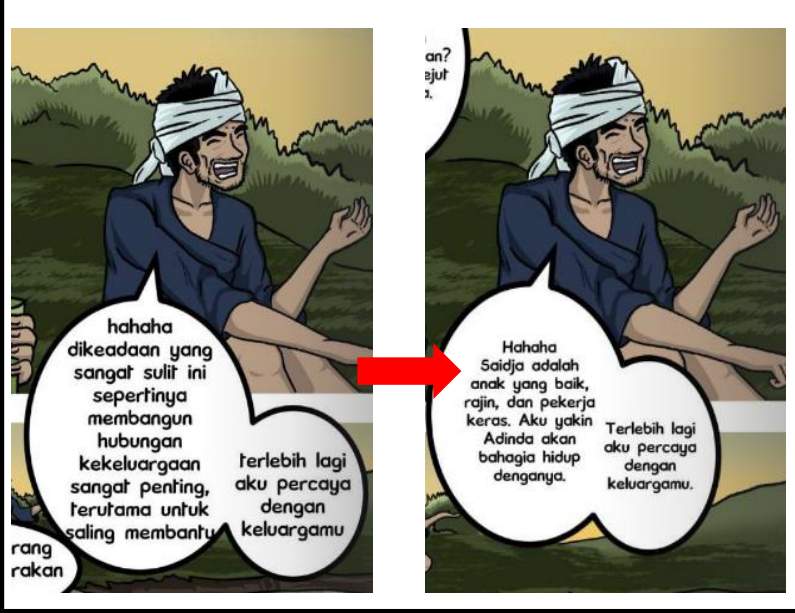

Gambar 3.23 Penyederhanaan Kata-kata dalam Dialog hlm. 4 Gambar 3. 23 Penyederhanaan Kata-kata dalam Dialog hlm. 4 (Sumber: Dokumentasi, 2022)

# **2. Memperbaiki salah penulisan kata**

Kata-kata yang salah penulisanya dirubah sesuai dengan ejaan yang bahasa Indonesia yang benar, terdapat 80 kata yang salah sudah diperbaiki. Contohnya pada gambar dibawah ini:

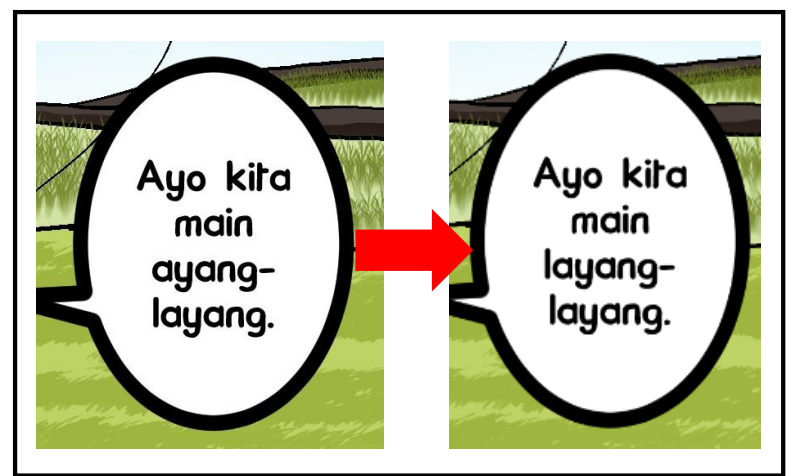

Gambar 3.24 Perbaikan Salah Penulisan Kata hlm. 17 3. 24 Perbaikan Salah Penulisan Kata hlm. 17(Sumber: Dokumentasi, 2022)

### **3. Merubah penempatan balon kata dan nomor halaman**

Terdapat salah satu balon kata yang tidak sesuai dengan ilustrasinya dan merubah posisi nomor halaman yang semula posisi acak menjadi seperti pada gambar dibawah ini:

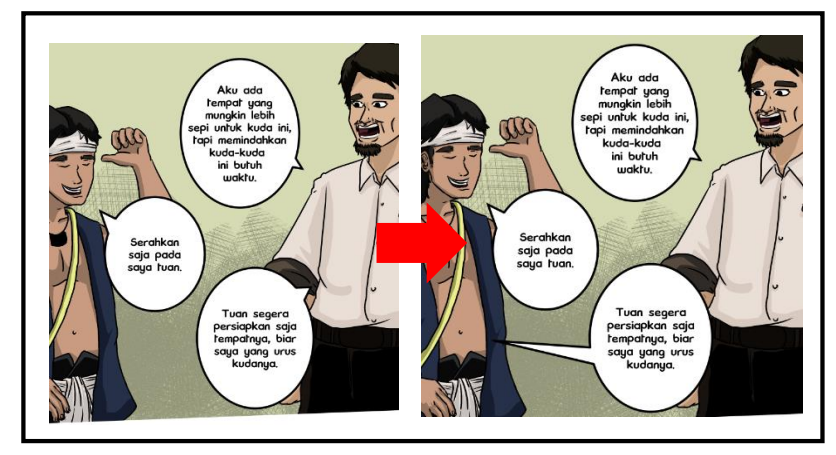

Gambar 3.25 Merubah Penempatan Balon Kata hlm. 83 (Sumber: Dokumentasi, 2022)

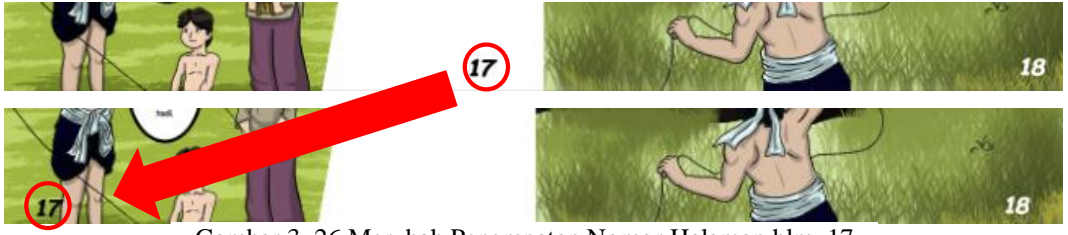

Gambar 3.26 Merubah Penempatan Nomor Halaman hlm. 17 Gambar 3. 26 Merubah Penempatan Nomor Halaman hlm. 17 (Sumber: Dokumentasi, 2022)

### **4. Merubah teks dan ukuran dalam kotak narasi**

Teks pada kotak narasi yag sebelumnya di citak miring dirubah menjadi normal agar teks dapat lebih terbaca dengan jelas. Seperti pada gambar dibawah ini:

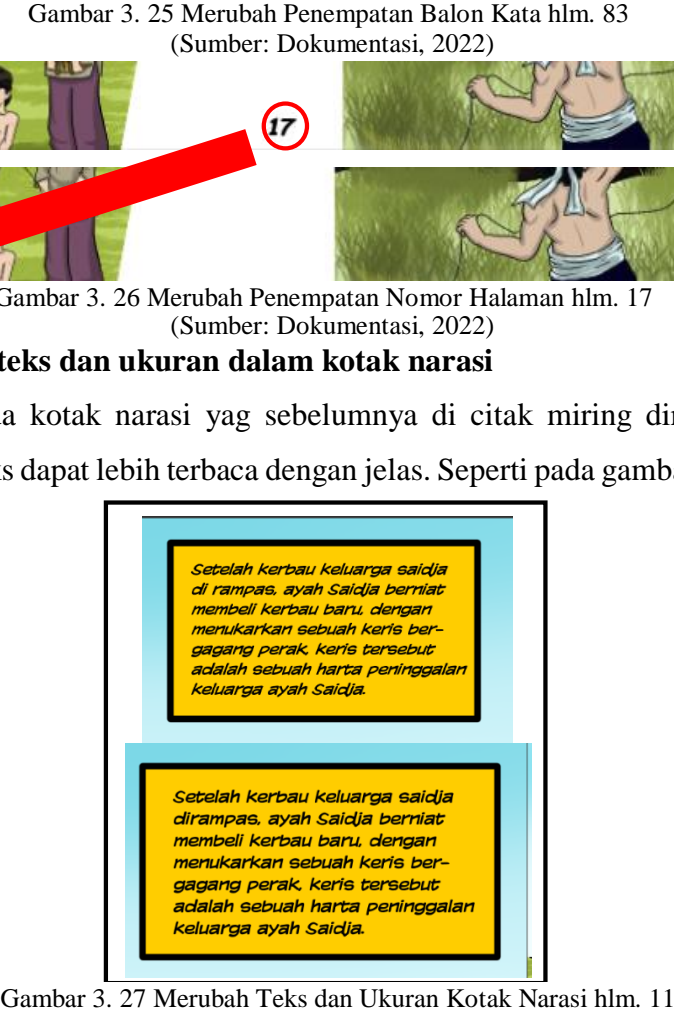

Gambar 3.27 Merubah Teks dan Ukuran Kotak Narasi hlm. 11 (Sumber: Dokumentasi, 2022)

### **5. Memperkecil ukuran** *outline* **balon kata**

*Outline* pada balon kata halaman 1-20 diperkecil karena dirasa terlalu tebal, seperti contoh gambar di bawah ini:

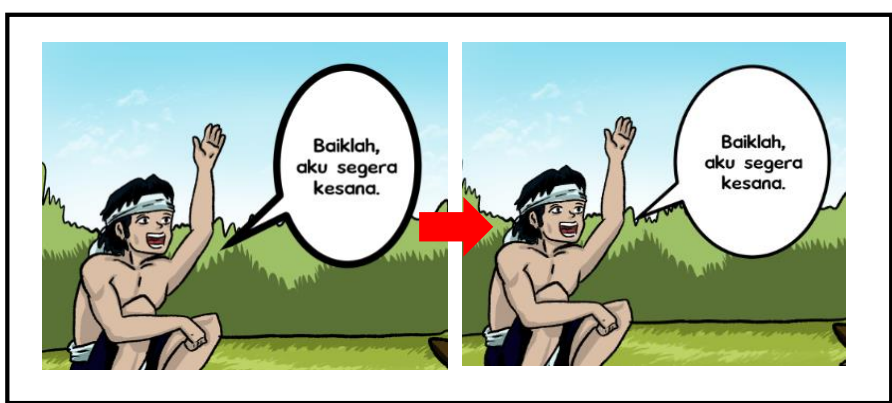

Gambar 3.28 Merubah *Outline* Balon Kata hlm. 17 Gambar 3. 28 Merubah *Outline* Balon Kata hlm. 17(Sumber: Dokumentasi, 2022)

# **I. Pencetakan dan Penjilidan**

Proses percetakan dilakukan oleh penulis dengan menggunakan jasa cetak buku di Angkasa Putra, Jl. Cihampelas No 77, Kota Bandung. Tempat tersebut dipilih oleh penulis berdasarkan kualitas yang sudah terjamin oleh penulis dalam waktu yang lama dan memiliki harga yang cukup terjangkau. Telah dibuktikan oleh penulis dalam keperluan mencetak buku ketika *event* dahulu yaitu komik untuk *event*  pameran mata kuliah ilustrasi 3. Pengerjaan yang dilakukan dalam pemesanan jasa cukup mudah, hanya dilakukan dengan pengiriman *file* melalui perangkat *flashdisk*  untuk *softfile* dan dilanjutkan ke tahap *setting*, percetakan lalu penjilidan.